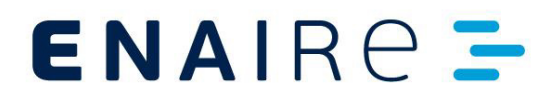

**Código:** S431-24-INS-001-1.0 **Elaborado:** 06/05/24 **Página:** 1/13

El contenido de este documento es propiedad de ENAIRE, no pudiendo ser reproducido, ni comunicado total o parcialmente, a otras personas distintas de las autorizadas por ENAIRE. Cualquier versión impresa o en soporte informático, total o parcial de este documento se considera como copia no controlada y siempre debe ser contrastada con su versión vigente en el Gestor Documental de ENAIRE.

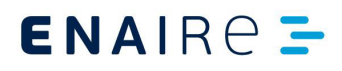

# **Índice**

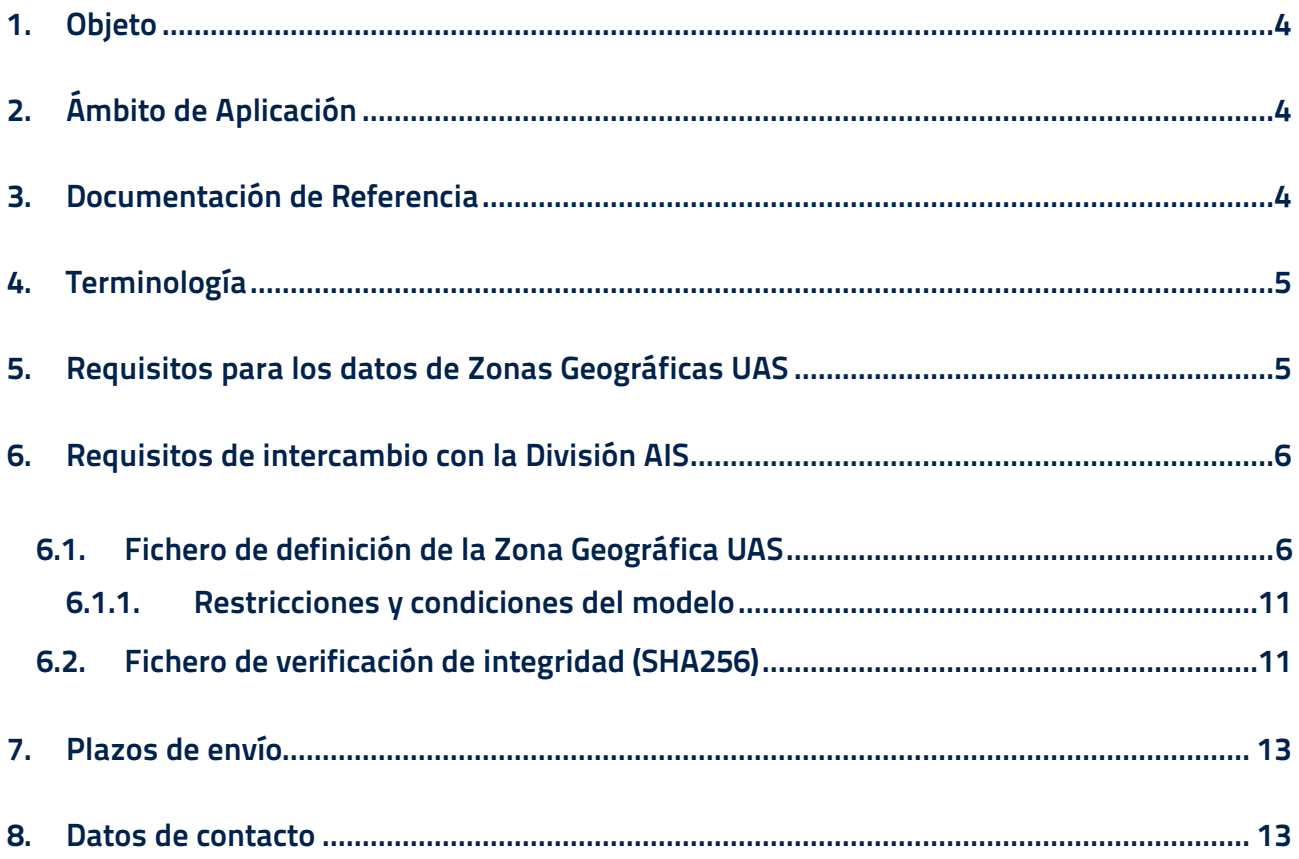

#### <span id="page-2-0"></span>**1. Objeto**

El presente documento describe los requisitos mínimos de los datos de Zonas Geográficas UAS que debe recibir la División de Información Aeronáutica (AIS) para poder procesar adecuadamente dicha información de cara a su publicación en el formato digital único establecido en el Artículo 15 del Reglamento de Ejecución (UE) 2019/947.

# <span id="page-2-1"></span>**2. Ámbito de Aplicación**

Los procedimientos definidos en este documento aplican a cualquier entidad responsable de suministrar a la División AIS de ENAIRE datos de Zonas Geográficas UAS en todo el territorio nacional.

## <span id="page-2-2"></span>**3. Documentación de Referencia**

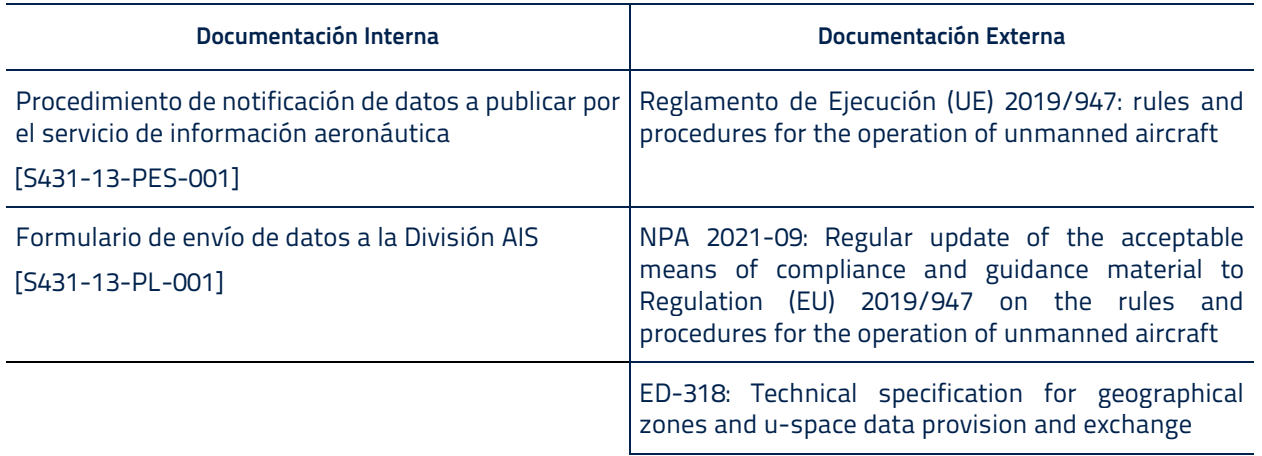

# $ENAIRC =$

## **Especificación de intercambio de datos de Zonas Geográficas UAS**

## <span id="page-3-0"></span>**4. Terminología**

UAS: Sistema de aeronaves no tripuladas.

AMC: Medios aceptables de cumplimiento.

GM: Material de guía.

AIP: Publicación de información aeronáutica.

AIS: Servicio de información aeronáutica.

# <span id="page-3-1"></span>**5. Requisitos para los datos de Zonas Geográficas UAS**

El Reglamento de Ejecución (UE) 2019/947 establece que se proporcionen datos electrónicos sobre las Zonas Geográficas UAS en un formato digital común:

"Cuando, de conformidad con los apartados 1 o 2, los Estados miembros definan zonas geográficas UAS, a efectos de geovigilancia, se asegurarán de que la información sobre las zonas geográficas UAS, incluido su período de validez, se ponga a disposición del público en un formato digital único común."

El presente documento establece mecanismos que permiten cumplir con las disposiciones del Reglamento y las AMC y GM identificadas.

# $ENAIRC =$

#### **Especificación de intercambio de datos de Zonas Geográficas UAS**

## <span id="page-4-0"></span>**6. Requisitos de intercambio con la División AIS**

Los datos se remitirán por correo electrónico al AIS (ver apartado 8), incluyendo:

- 1. El fichero de definición de la Zona Geográfica UAS conforme a lo especificado más adelante en este documento.
- 2. Un fichero de verificación de integridad (SHA256) correspondiente al fichero de datos enviado.
- 3. La comunicación de autorización para el establecimiento de la Zona Geográfica UAS.
- 4. «Formulario para el envío de datos a la División AIS (S431-13-PL-001)», cuya plantilla puede descargarse de la web de ENAIRE [\(https://www.enaire.es/originadores\\_de\\_datos\).](https://www.enaire.es/originadores_de_datos)
- 5. Un fichero de metadatos.

# <span id="page-4-1"></span>**6.1. Fichero de definición de la Zona Geográfica UAS**

El fichero de definición de la Zona Geográfica UAS será un fichero en formato ESRI Shapefile o GeoJSON.

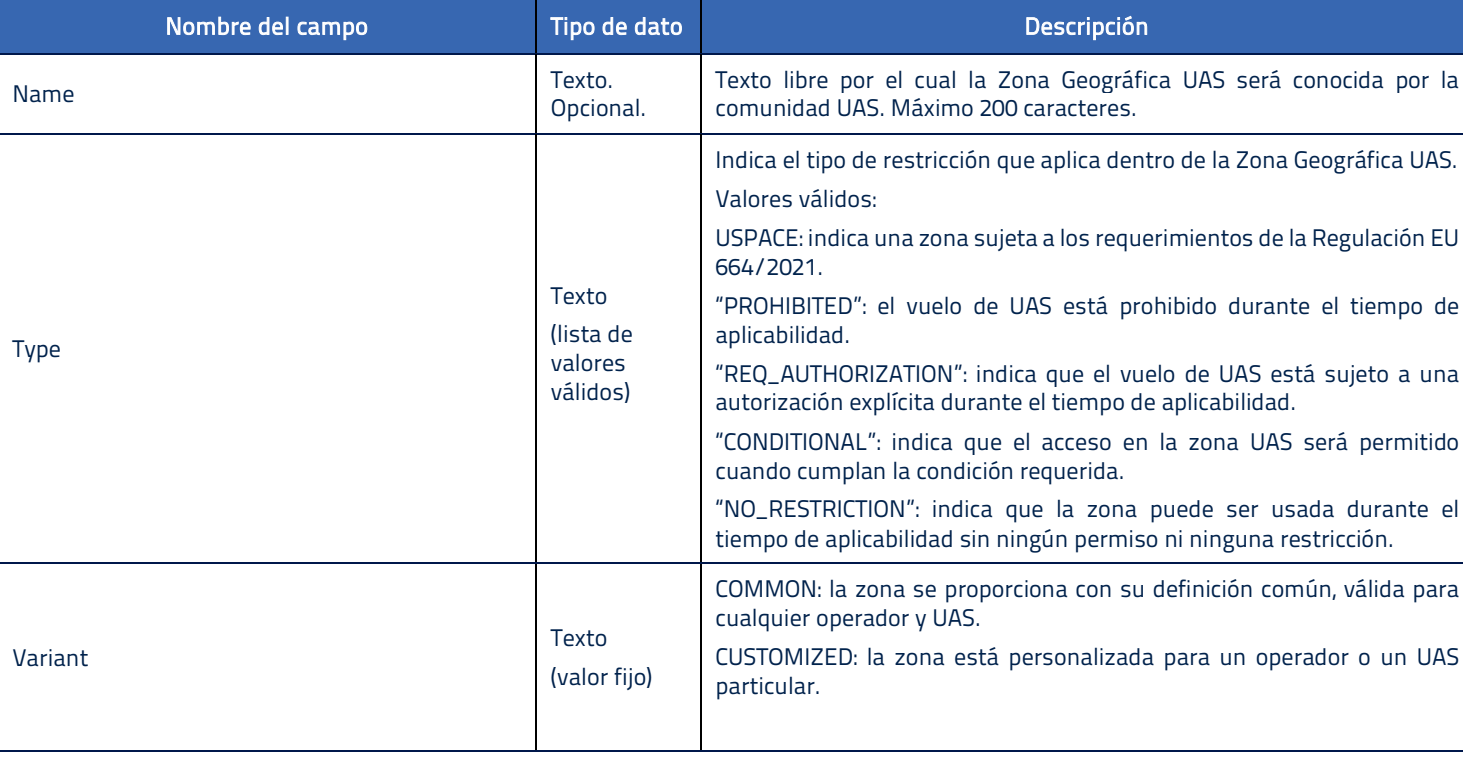

Los campos que contendrá esta entidad serán los especificados en la siguiente tabla:

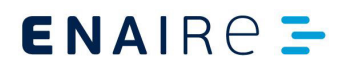

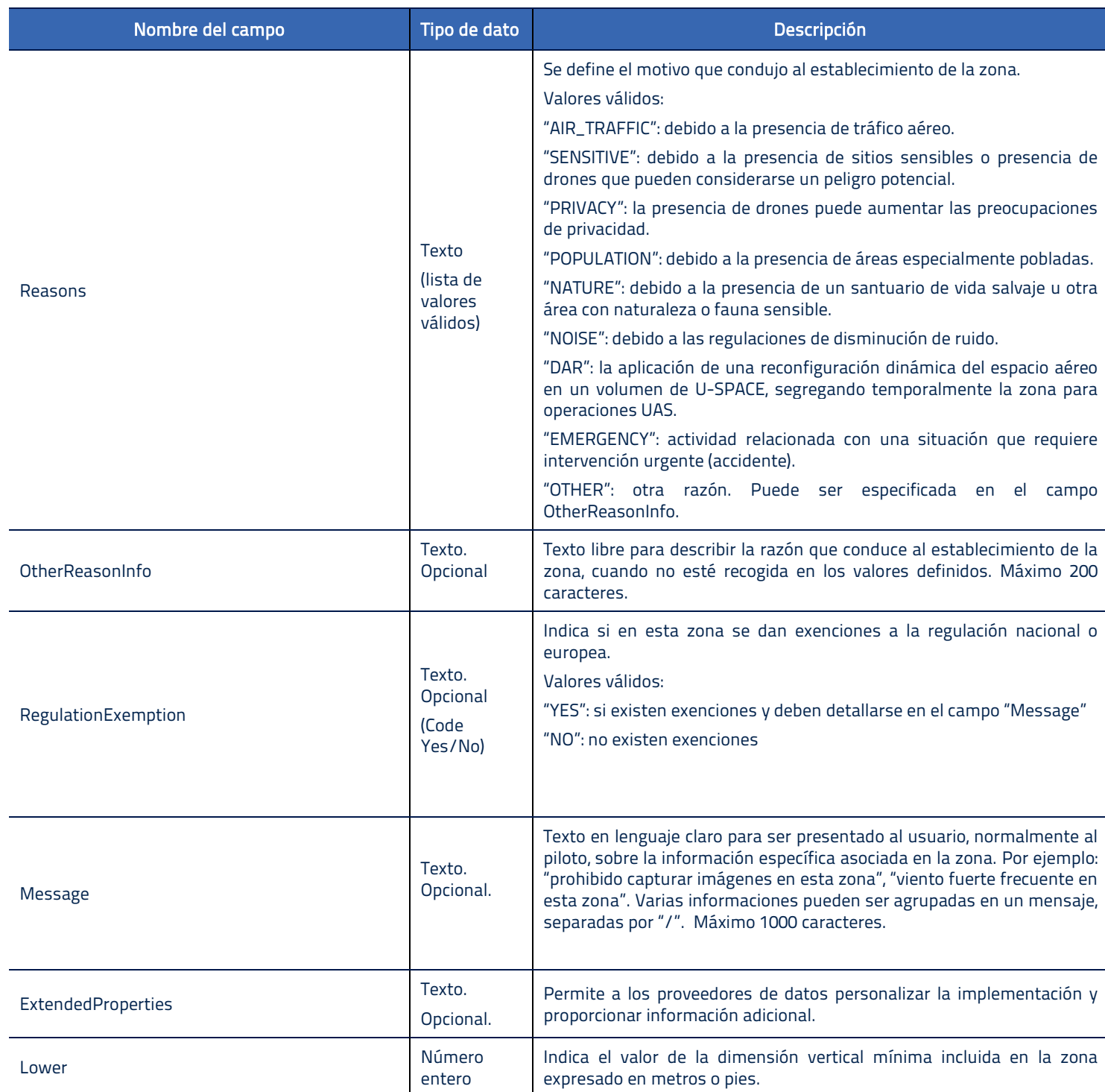

Cualquier versión impresa o en soporte informático, total o parcial de este documento, se considera como copia no controlada y siempre debe ser contrastada con su versión vigente en el Gestor Documental de ENAIRE.

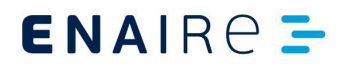

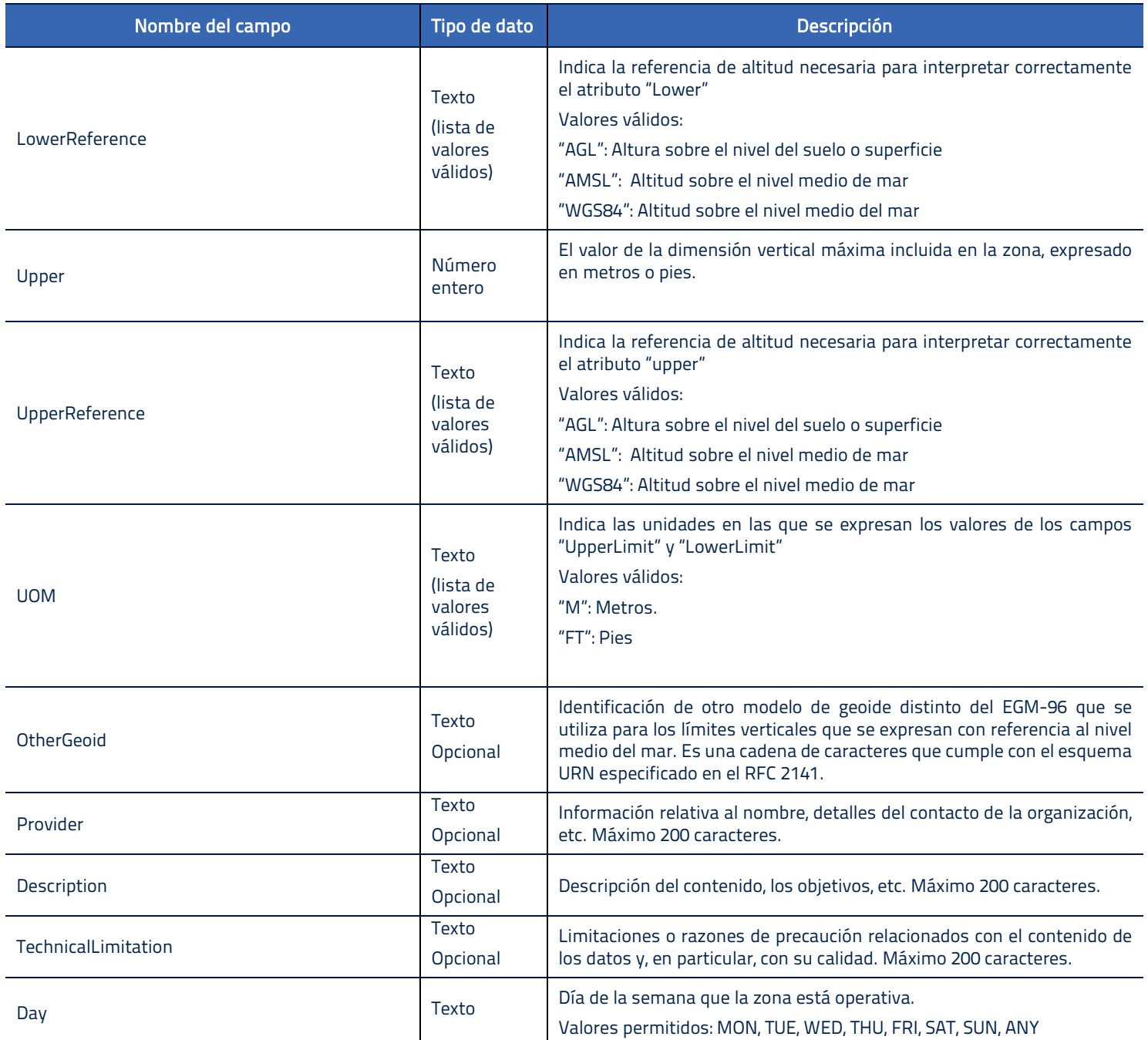

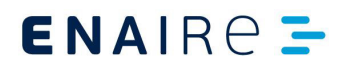

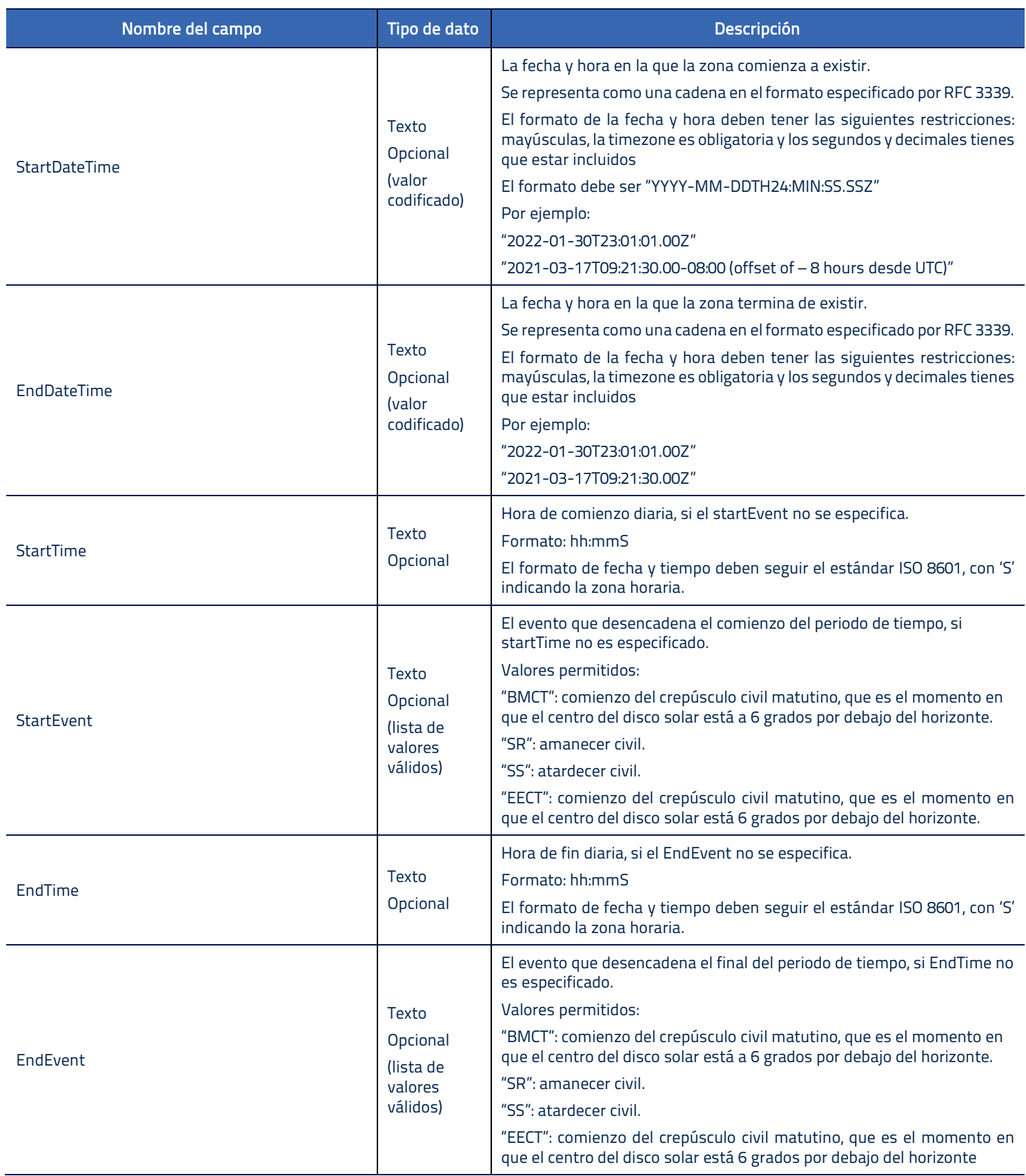

Cualquier versión impresa o en soporte informático, total o parcial de este documento, se considera como copia no controlada y siempre debe ser contrastada con su versión vigente en el Gestor Documental de ENAIRE.

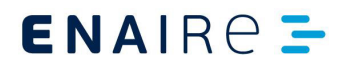

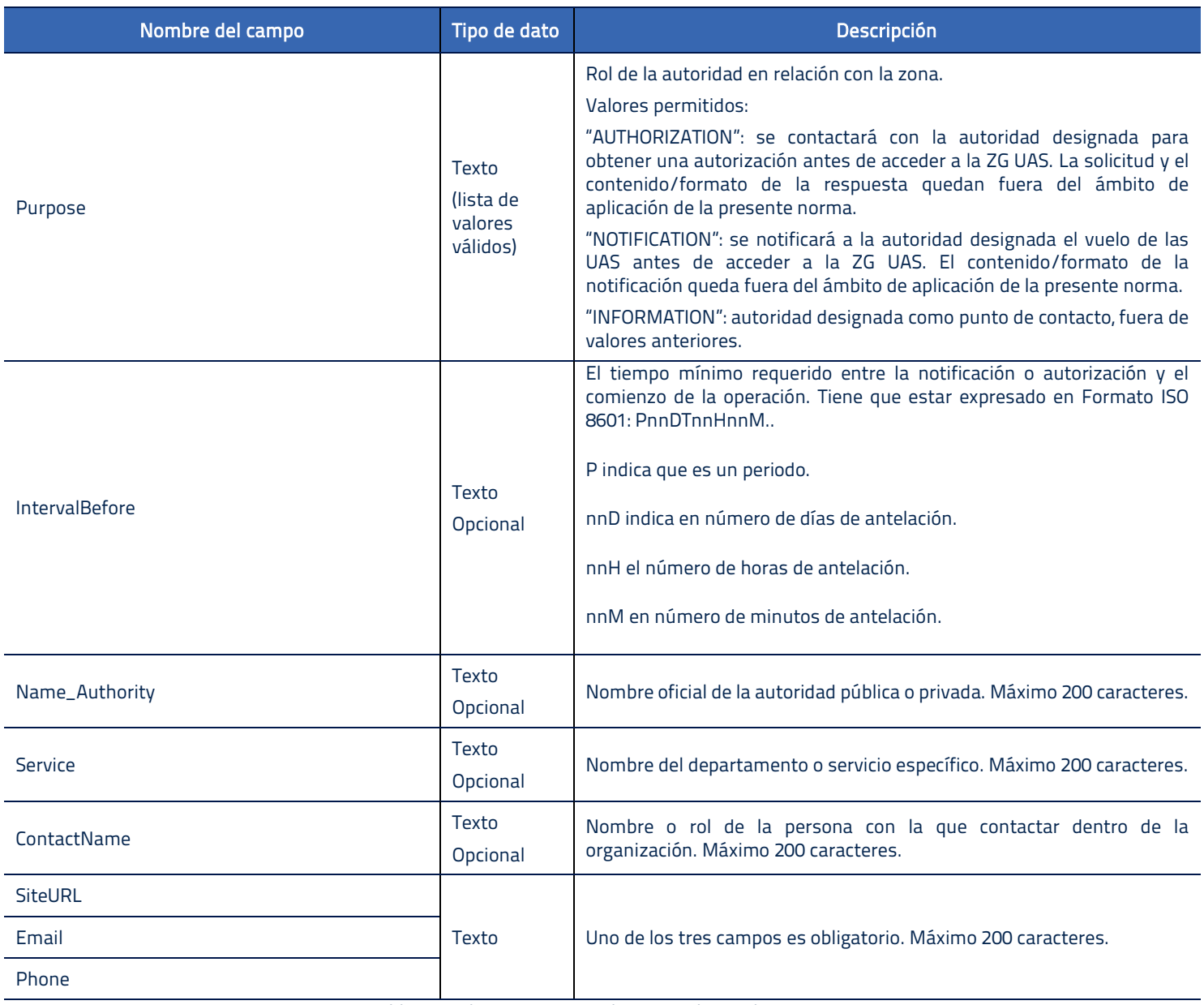

Tabla 1. Atributos para cumplimentar el modelo ED-318

![](_page_9_Picture_0.jpeg)

# <span id="page-9-0"></span>**6.1.1. Restricciones y condiciones del modelo**

El formato común único exige una serie de condiciones con los valores fijados en el campo "Type". A continuación, se detallan los valores que tendrán que especificarse en otros campos.

![](_page_9_Picture_172.jpeg)

Tabla 2. Valores, restricciones y condiciones del campo Type

# <span id="page-9-1"></span>**6.2. Fichero de verificación de integridad (SHA256)**

La función hash criptográfica SHA256 se emplea para comprobar la integridad de un fichero de datos, es decir, para poder saber si ha sido modificado o se mantiene intacto desde su origen.

Para cada fichero con datos transmitido desde los originadores a la División AIS, con el fin de verificar la integridad de los datos en el momento del intercambio, se incluirá un fichero de verificación SHA256 asociado con su mismo nombre, y extensión sha.

El fichero de verificación SHA256 es un archivo de texto que contiene, entre otros datos, el valor de hash SHA256, que permite comprobar la integridad de un fichero.

La División AIS pone a disposición de los originadores, a través de la página web de ENAIRE, un programa de cálculo de códigos SHA256 para verificar la integridad de los ficheros de datos.

![](_page_10_Picture_0.jpeg)

![](_page_10_Picture_3.jpeg)

Cuando se reciba el fichero en la División AIS, se comprobará el valor de hash SHA256. Si coincide con el transmitido se iniciará su tratamiento, en caso contrario, se solicitará de nuevo el fichero al originador.

# **6.3. Formulario de envío de datos a la División AIS y fichero de metadatos**

Para todos los datos enviados a la División AIS se incluirá el Formulario de envío de datos a la División AIS (S431-13-PL-001). Este formulario ya contiene algunos metadatos sobre el responsable del envío, las modificaciones realizadas a los datos, la fecha propuesta de entrada en vigor, la completitud y el cumplimiento con los requisitos de calidad.

Adicionalmente al formulario, y para cumplir con el resto de metadatos exigidos por la reglamentación europea, se incluirá en un fichero de metadatos adjunto los siguientes metadatos, cuando apliquen:

- a) la identificación de las organizaciones o entidades que realizan cualquier acción de originar, transmitir o manipular los datos;
- b) la acción realizada;
- c) la fecha y la hora en que se llevó a cabo;
- d) los detalles de cualquier limitación en el uso de los datos.

# $ENAIRC =$

# **Especificación de intercambio de datos de Zonas Geográficas UAS**

# <span id="page-11-0"></span>**7. Plazos de envío**

Si conlleva publicación en el AIP la División AIS indicará la próxima fecha AIRAC de enmienda disponible. En cuanto a plazos es aplicable la Circular de Información Aeronáutica sobre "TRAMITACIÓN Y REMISIÓN DE LA INFORMACIÓN AERONÁUTICA AL AIS-ESPAÑA" que puede encontrase en la web <https://aip.enaire.es/AIP/Circulares-es.html>

#### <span id="page-11-1"></span>**8. Datos de contacto**

Datos de contacto de la División AIS:

[ais@enaire.es](mailto:ais@enaire.es)

Secretaría de la División de Información Aeronáutica ENAIRE P.E. Las Mercedes - Edificio 2, 1ª Planta Avda. de Aragón, 330 28022 Madrid

Teléfono: +34 91 321 33 63